# **SiteMesh Adept in 10 Minutes**

## **Introduction**

If you have gotten this far you are on the **last** tutorial required to **effectively** use SiteMesh for your own website. As a review it took,

- 5 Minutes to [Setup SiteMesh](http://wiki/display/sitemesh/Setup+SiteMesh+in+5+Minutes+or+Less)
- 10 Minutes to [Start Using SiteMesh](http://wiki/display/sitemesh/Start+Using+SiteMesh+in+10+Minutes)

This tutorial will take 10 minutes and build on the Café Mirabeau example to,

- Show how decorators reference external files such as images.
- Setup excludes to ignore common resources that should not be decorated.

After this you can consider yourself a SiteMesh Adept and using SiteMesh for real world websites.

### **Reference External Files in the Decorator**

Building upon [Start Using SiteMesh](http://www.sitemesh.homeip.net/wiki/display/sitemesh/Start+Using+SiteMesh+in+10+minutes) we will add an image to the decorator file **basic-theme.jsp**.

First [download this image](http://wiki/download/attachments/589839/logo.jpg?version=1&modificationDate=1305262025462&api=v2) taken from the [Darpuke Template](http://www.instantshift.com/2010/11/09/dapurkue-free-xhtmlcss-e-commerce-template-for-your-online-business/) or use your own image file and place it in the **decorators** folder.

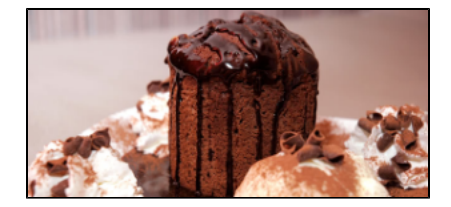

#### **Full Path Link**

If using pure html, to reference the image, basic-them.jsp would be updated with an html img tag look like this,

```
<img src="/cafemirabeau/decorators/logo.jpg" alt="logo" />
```
It is not obvious, but the working directory for the page being loaded is **not** decorators. When hours.jsp or menu.jsp is being loaded the working directory is WebContent/**data**.

As such, full paths for **must** be used when referring to external files in **decorator** files.

However, if you ever decide to change your context root (that is **/cafemirabeau**) you must update your decorator files accordingly. Luckily the idea of using full paths for global resources is common and there are a number of options.

#### **Expression Language to Generate Context Path**

As of version 2.0 JSP technology now includes support for [EL \(Expression Language\)](http://en.wikipedia.org/wiki/Expression_Language) which dynamically generates the context root.

Download or update your [basic-theme.jsp](http://wiki/download/attachments/589839/basic-theme.jsp?version=2&modificationDate=1303761763967&api=v2) to use EL as shown,

```
<?xml version="1.0" encoding="UTF-8" ?>
<%@ taglib uri="http://www.opensymphony.com/sitemesh/decorator" prefix="decorator" %>
<!DOCTYPE html PUBLIC "-//W3C//DTD XHTML 1.0 Transitional//EN"
"http://www.w3.org/TR/xhtml1/DTD/xhtml1-transitional.dtd">
<html xmlns="http://www.w3.org/1999/xhtml">
<head>
     <title></title>
</head>
<body>
     <h1>Header8</h1>
     <p><b>Navigation</b></p>
     <img src="${pageContext.request.contextPath}/decorators/logo.jpg" alt="logo" />
    \text{chr} />
     <decorator:body />
    \text{chr} />
     <h1>Footer</h1>
</body></html>
```
Line 11 uses the EL variable to generate the context root based on the web application.

#### **Verify Your Changes**

Reload either menu.jsp or hours.jsp page and ensure the image still loads.

#### **Exclude**

The last critical concept to understand is the use of **exclude**.

Certain files such as images or JavaScript should never be decorated. Also, there may be a need to not decorate certain folders.

This can be accomplished by defining exclude patterns in **decorators.xml**.

Any changes made to decorators.xml will require a server restart.Λ

Patterns can be file based, folder based or a combination of the two. Here is a sample specifically to show the flexibility,

```
<?xml version="1.0" encoding="UTF-8"?>
<decorators defaultdir="/decorators">
  <!-- Excludes will never be decorated by Sitemesh. -->
  <excludes>
    <pattern>*/exclude/*</pattern>
    <pattern>/data/plaintext/*</pattern>
    <pattern>*.txt</pattern>
   </excludes>
   <decorator name="basic-theme" page="basic-theme.jsp">
    <pattern>/data/*</pattern>
   </decorator>
</decorators>
```
Line 6 - Any resources inside a folder matching the name **exclude** will not be decorated.

Line 7 - The folder from the context root **/data/paintext** will not be decorated.

Line 8 - Any file with the txt extension will not be decorated.

# **Start Meshing**

This is all you need to get going so start meshing away! Really that is it.

Once you implemented SiteMesh, you might want to come back and look at the [SiteMesh Bells and Whistles](http://wiki/display/sitemesh/Learn+-+SiteMesh+Bells+and+Whistles) tutorials and eventually move to [Adv](http://wiki/display/sitemesh/Learn+-+Advanced+SiteMesh) [anced SiteMesh](http://wiki/display/sitemesh/Learn+-+Advanced+SiteMesh).